# Lesson 8 Thermistor

## **Introduction**

A thermistor is a type of resistor whose resistance varies significantly with temperature.

## **Components**

- **-** 1 \* Arduino Uno board
- 1 \* USB data cable
- 1 \* Breadboard
- 1 \* Thermistor
- Several jumper wires
- 1 \* Potentiometer (50KΩ)
- 1  $*$  Resister (10KΩ)
- 1 \* LCD1602

## **Experimental Principle**

The resistance of the thermistor varies significantly with ambient temperature. It can detect surrounding temperature changes in real time. Send the temperature data to analog I/O port of Arduino Uno board. Next we only need to convert sensor output to Celsius temperature by simple programming and display it on the LCD1602.

#### **Experimental Procedures**

**Step 1:** Build the circuit

**Step 2:** Program **Step 3:** Compile the code **Step 4:** Upload the sketch to the Arduino Uno board

Now, you can see current temperature displayed on LCD1602 both in Celcius and Fahrenheit degrees.

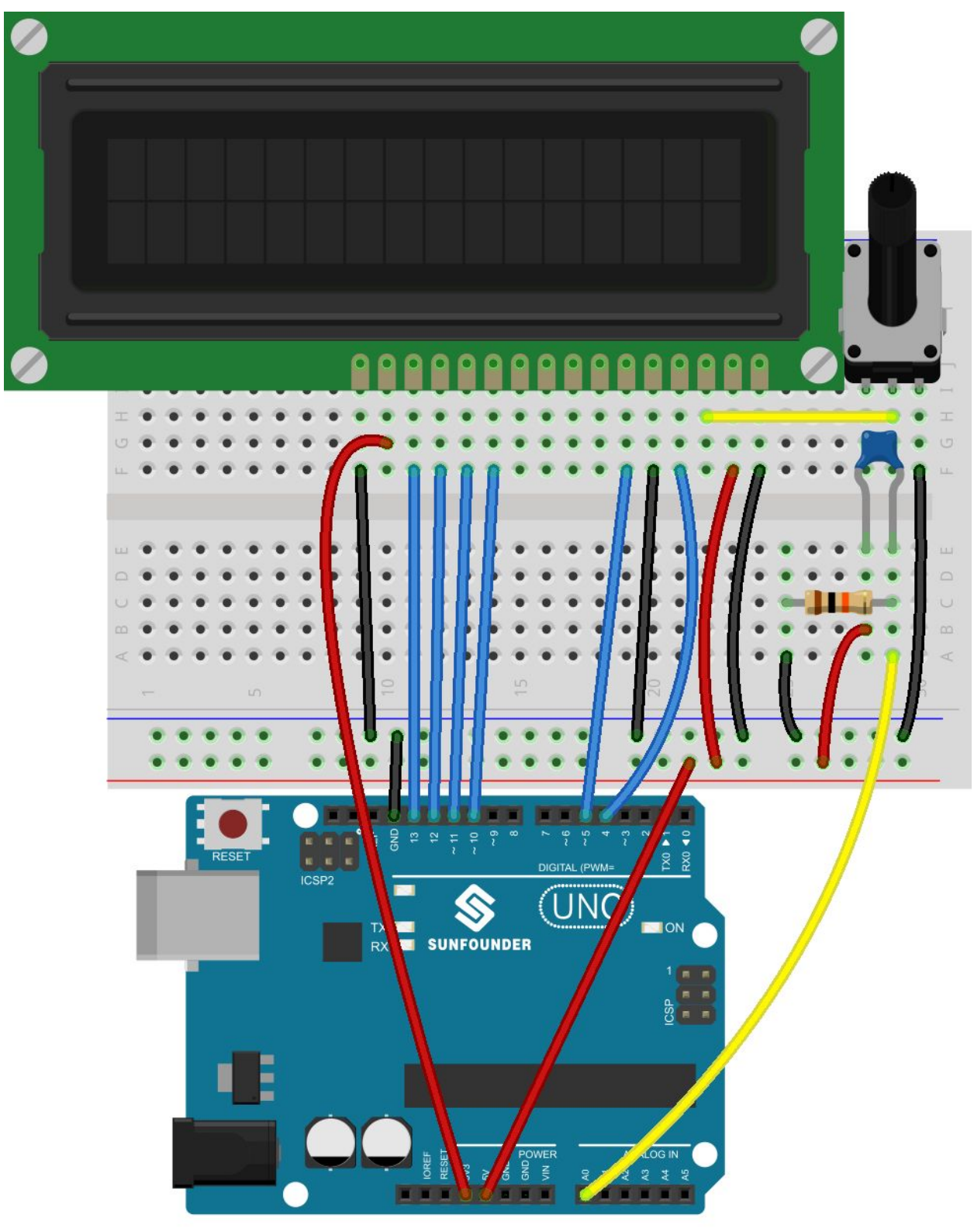

fritzing

#### CODE

```
// include the library code:
#include <LiquidCrystal.h>
// initialize the library with the numbers of the interface pins
LiquidCrystal lcd(4, 5, 10, 11, 12, 13);
#define analogPin A0 //the thermistor attach to
#define beta 4090 //the beta of the thermistor
#define resistance 10 //the value of the pull-up resistor
void setup()
{
// set up the LCD's number of columns and rows:
lcd.begin(16, 2);
lcd.clear();
}
void loop()
{
//read thermistor value
long a =analogRead(analogPin);
//the calculating formula of temperature
float tempC = beta /(log((1025.0 \star 10 / a - 10) / 10) + beta / 298.0)
-273.0;float tempF = 1.8*tempC + 32.0;lcd.setCursor(0, 0); \frac{1}{3} set the cursor to column 0, line 0
lcd.print("Temp: ");// Print a message of "Temp: "to the LCD.
// Print a centigrade temperature to the LCD.
lcd.print(tempC);
// Print the unit of the centigrade temperature to the LCD.
lcd.print(char(223));//print the unit" °C "
lcd.print("C");
// (note: line 1 is the second row, since counting begins with 0):
lcd.setCursor(0, 1); // set the cursor to column 0, line 1
lcd.print("Fahr: ");
lcd.print(tempF);// Print a Fahrenheit temperature to the LCD.
lcd.print(" F"); // Print the unit of the Fahrenheit temperature to
the LCD.
delay(200); //wait for 100 milliseconds
}
```